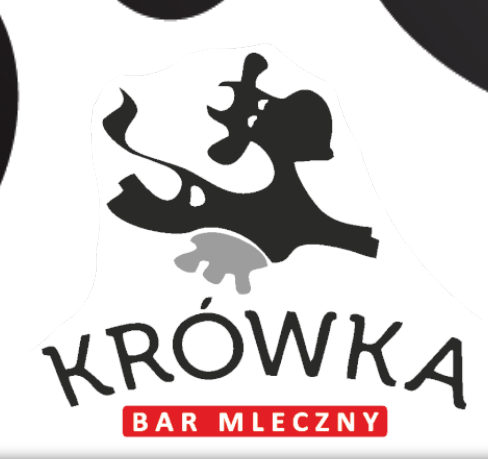

# **Menu** Bar czynny

w sobotę i niedzielę w godz. **11:00 – 16:00**

Zamówienia przyjmowane są do godziny **15:30** Ostatni posiłek wydawany jest o godz. **15:45**

## **• MENU WEEKENDOWE •**

#### **zupy**

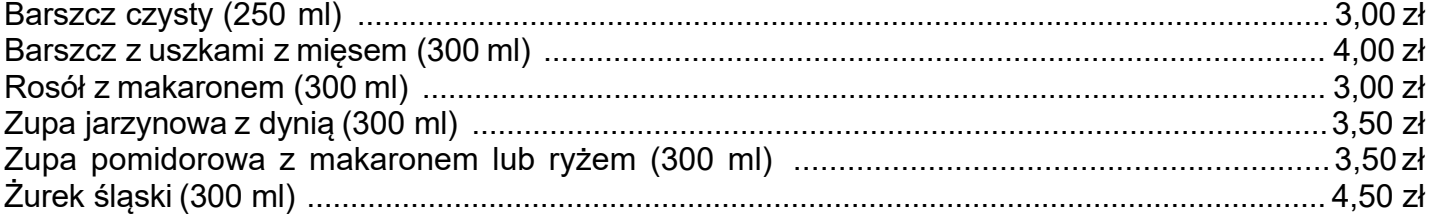

#### **mięsa / ryby / podroby**

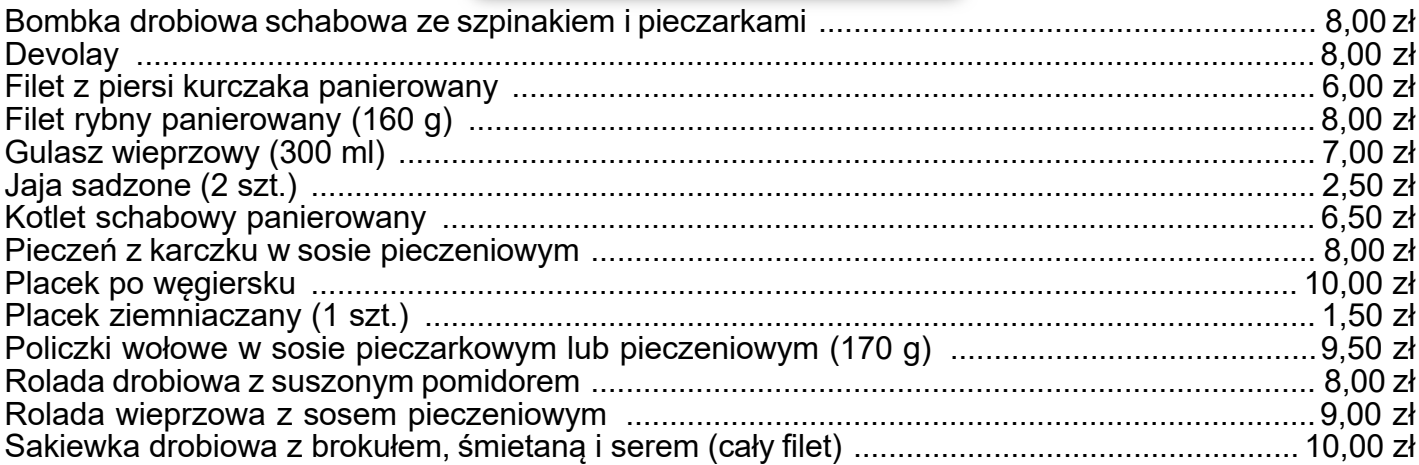

#### **dodatki skrobiowe**

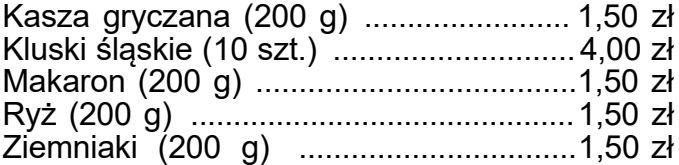

### **sosy wytrawne**

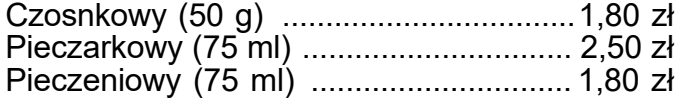

#### **surówki**

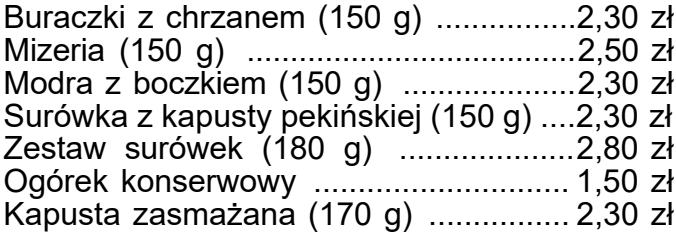

#### **dodatki różne**

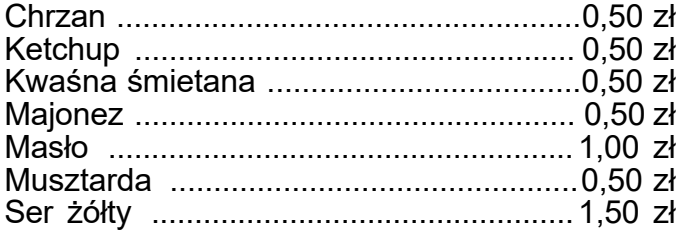

**desery**

Ciasto (1 szt.) ...........................................4,50 zł

#### **napoje**

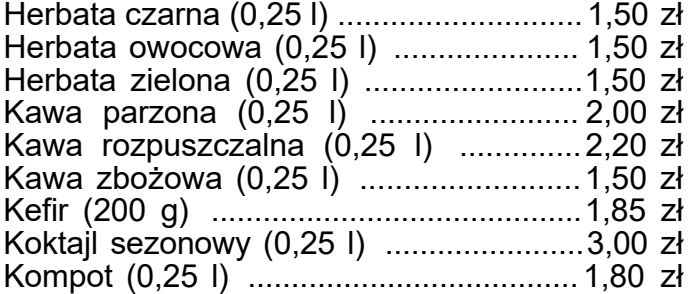

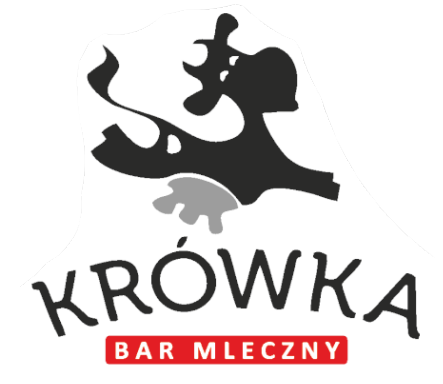

*\* O wykaz alergenów zapytaj Kasjera*